## Cheatography

Elasticsearch Example Queries Cheat Sheet by Greg Finzer [\(GregFinzer\)](http://www.cheatography.com/gregfinzer/) via [cheatography.com/15280/cs/32188/](http://www.cheatography.com/gregfinzer/cheat-sheets/elasticsearch-example-queries)

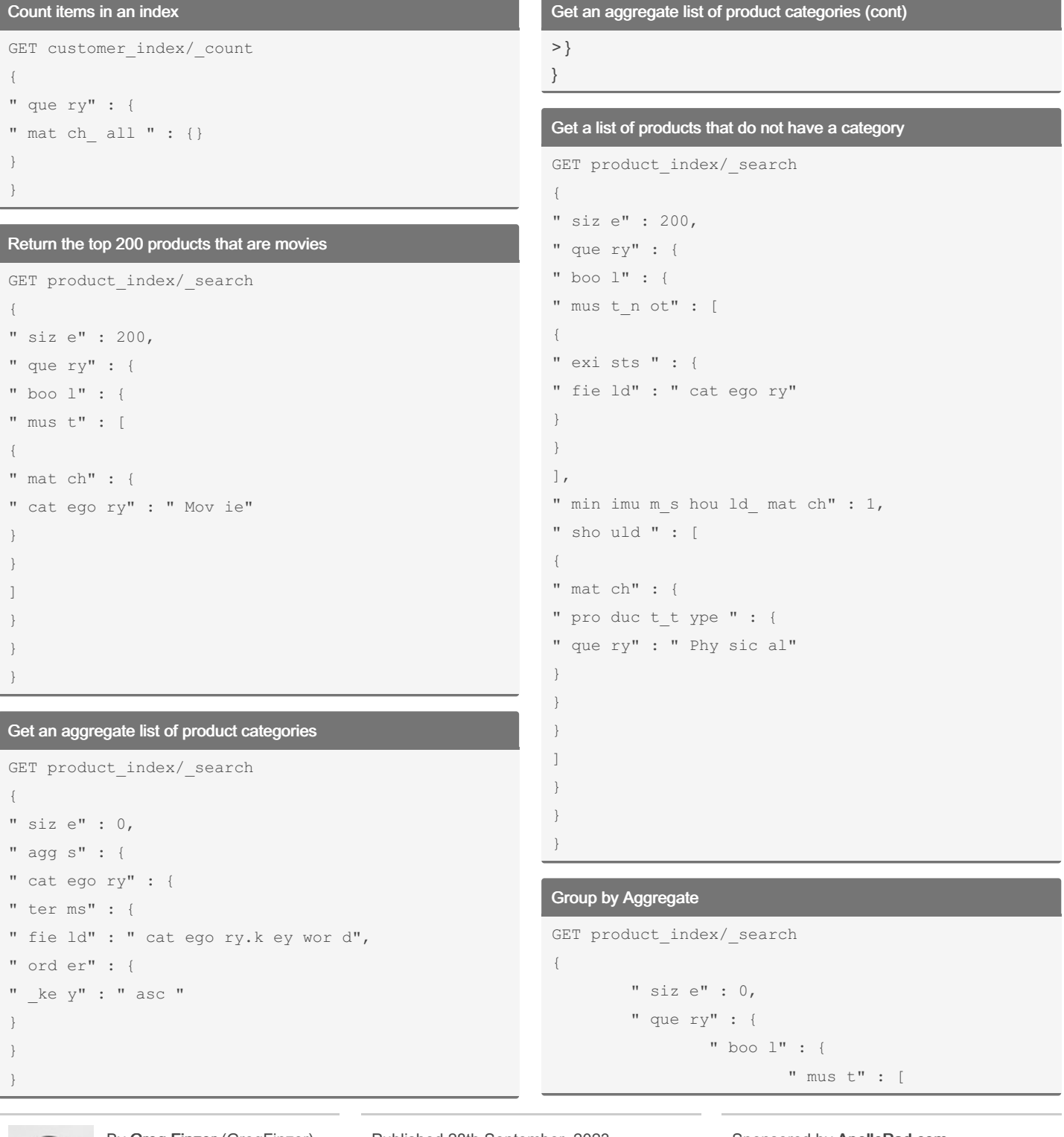

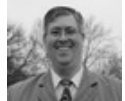

By Greg Finzer (GregFinzer) [cheatography.com/gregfinzer/](http://www.cheatography.com/gregfinzer/) [www.kellermansoftware.com](https://cheatography.com/gregfinzer/cheat-sheets/elasticsearch-example-queries/www.kellermansoftware.com)

Published 28th September, 2023. Last updated 28th September, 2023. Page 1 of 3.

Sponsored by ApolloPad.com Everyone has a novel in them. Finish Yours! <https://apollopad.com>

Cheatography

## Elasticsearch Example Queries Cheat Sheet by Greg Finzer [\(GregFinzer\)](http://www.cheatography.com/gregfinzer/) via [cheatography.com/15280/cs/32188/](http://www.cheatography.com/gregfinzer/cheat-sheets/elasticsearch-example-queries)

Group by Aggregate (cont)  $>$  { "match" : { "product\_type" : "Physical" } }, { "wildcard" : { "category.keyword" : { "value" : "DVD" } } } ] } }, "aggs" : { "group\_by\_column" : { "terms" : { "field" : "category.keyword", "size" : 10000 } } } Get top 200 from the customer\_index GET customer\_index/\_search " siz e" : 200, " que ry" : { " mat ch\_ all " : {} Search that have DVD in the name with a wildcard GET product index/ search { " siz e" : 200, " que ry" : { " wil dca rd" : { " nam e" : { " val ue" : *D*"*VD*" } } } } Perform a search and order by using functions GET product index/ search { " siz e": 200, " que ry": { " fun cti on sco re": { " que ry": { " boo l": { " mus t": [ { " boo l": { " min imu m\_s hou ‐ ld\_ mat ch": 1, " sho uld ": [ { " ter m": {  $^{\prime\prime}$  – cat ego ry.k ey wor d": " Boo ks" } }, { " ter m": { " ‐ cat ego ry.k ey wor d": " Mov ies " } } ] }

}

{

} }

> By Greg Finzer (GregFinzer) [cheatography.com/gregfinzer/](http://www.cheatography.com/gregfinzer/) [www.kellermansoftware.com](https://cheatography.com/gregfinzer/cheat-sheets/elasticsearch-example-queries/www.kellermansoftware.com)

Published 28th September, 2023. Last updated 28th September, 2023. Page 2 of 3.

Sponsored by ApolloPad.com Everyone has a novel in them. Finish Yours! <https://apollopad.com>

```
Cheatography
```
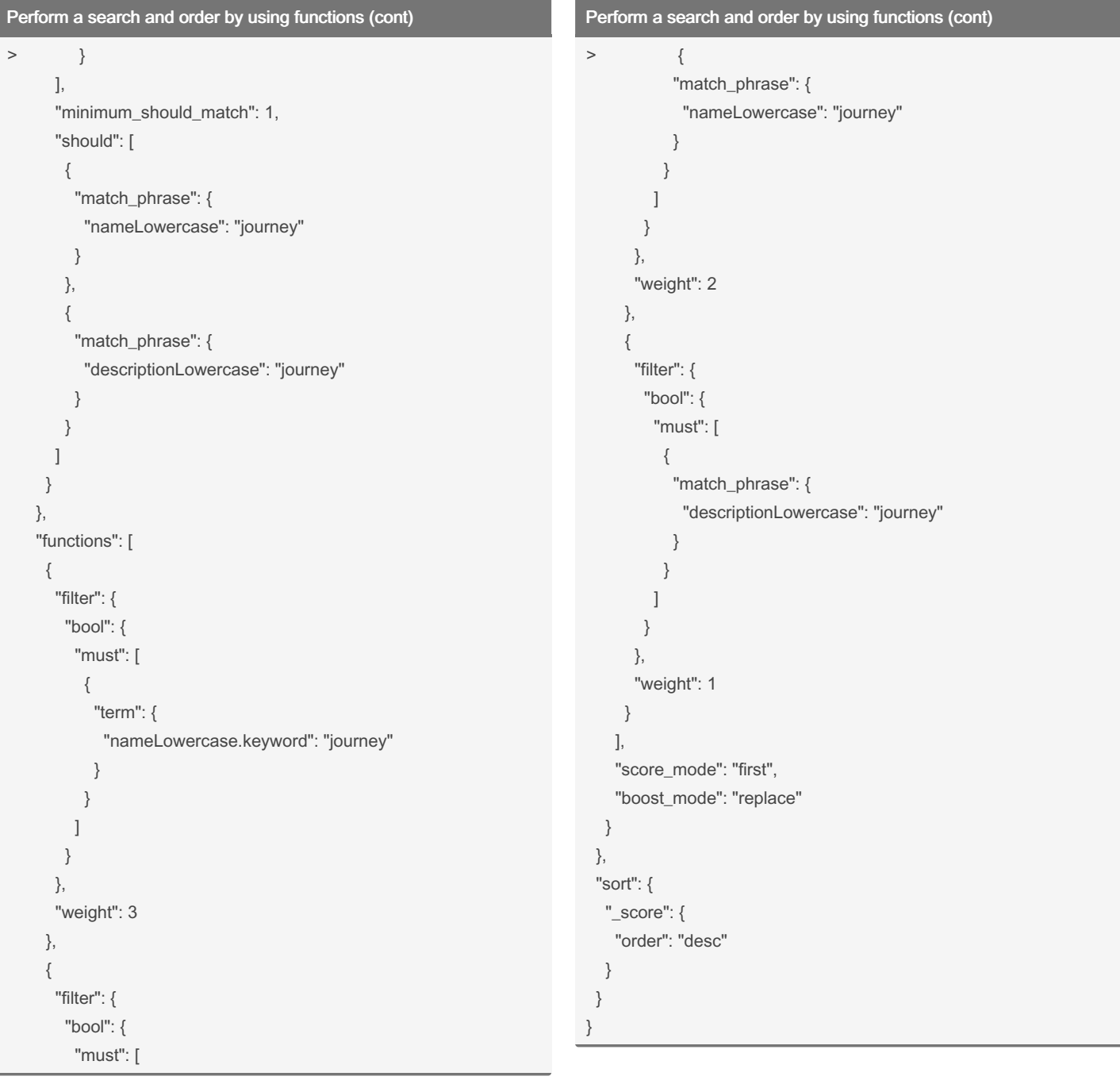

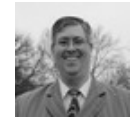

By Greg Finzer (GregFinzer)

[cheatography.com/gregfinzer/](http://www.cheatography.com/gregfinzer/) [www.kellermansoftware.com](https://cheatography.com/gregfinzer/cheat-sheets/elasticsearch-example-queries/www.kellermansoftware.com)

Published 28th September, 2023. Last updated 28th September, 2023. Page 3 of 3.

Sponsored by ApolloPad.com Everyone has a novel in them. Finish Yours! <https://apollopad.com>